# **como realizar saque no bet365**

- 1. como realizar saque no bet365
- 2. como realizar saque no bet365 :poker de graça
- 3. como realizar saque no bet365 :brabet piggy gold

### **como realizar saque no bet365**

#### Resumo:

**como realizar saque no bet365 : Descubra as vantagens de jogar em bolsaimoveis.eng.br! Registre-se e receba um bônus especial de entrada. O seu caminho para grandes prêmios começa aqui!** 

contente:

### **como realizar saque no bet365**

A Bet365 é uma plataforma popular de apostas esportivas que oferece diferentes opções de pagamento, incluindo o Pix, um método de depósito e saque rápido e seguro. No entanto, é importante notar que atualmente, a Bet365 não permite saques via Pix diretamente para a conta do usuário.

#### **como realizar saque no bet365**

Sim, é possível fazer depósitos na Bet365 via Pix. Basta acessar a plataforma, entrar na seção de depósitos e escolher o método de pagamento Pix Bet365. O dinheiro é depositado instantaneamente na conta do usuário, desde que os dados do Pix sejam corretos.

#### **Por que a Bet365 não permite saques via Pix?**

Ainda não há uma explicação oficial sobre o motivo da Bet365 não permitir saques via Pix. No entanto, acredita-se que seja uma questão de políticas internas e de segurança da plataforma. A empresa oferece outras opções de saque, como transferência bancária, cartão de crédito, carteiras virtuais e boletos bancários.

#### **Como solicitar um saque na Bet365?**

Para solicitar um saque na Bet365, é necessário seguir os seguintes passos:

- 1. Fazer login na conta Bet365;
- 2. Clicar no ícone superior da conta e selecionar "saque";
- 3. Escolher o método de saque desejado (não é possível escolher Pix);
- 4. Informar os dados necessários para a realização do saque;
- 5. Aguardar a aprovação e o processamento do saque pela Bet365 (variando entre 1 e 5 dias úteis).

#### **Conclusão**

A Bet365 é uma plataforma confiável e segura para apostas esportivas, que oferece diferentes

opções de pagamento, incluindo o Pix para depósitos. No entanto, é importante notar que a Bet365 não permite saques via Pix diretamente para a conta do usuário. Caso queira solicitar um saque, terá que escolher outra opção de pagamento, como transferência bancária, cartão de crédito, carteiras virtuais ou boletos bancários.

### **Perguntas frequentes**

Posso solicitar o saque via Pix se fiz o depósito via Pix?

Não, é necessário solicitar o saque via transferência bancária ou outra opção de pagamento disponível na plataforma.

Quanto tempo demora para sacar o dinheiro da Bet365?

O tempo variá entre 1 e 5 dias úteis, dependendo do método de saque escolhido.

Por que a Bet365 não permite saques via Pix diretamente para a conta do usuário?

Ainda não há uma explicação oficial sobre o motivo da Bet365 não permitir saques via Pix. No entanto, acredita-se que seja uma questão de políticas internas e de segurança da plataforma.

Quais são as opções de saque disponíveis na Bet365?

As principais opções de saque na Bet365 são transferência bancária, Pix, cartões de crédito, carteiras virtuais e boletos bancários.

#### [br4 bet afiliados](https://www.dimen.com.br/br4-bet-afiliados-2024-07-20-id-14708.html)

2024-10-20 Tempo de leitura 1:24 min PokerStars confirmou oficialmente a como realizar saque no bet365 decisão de

cessar as operações na Noruega até o final do mês. A plataforma global de poker enviou otificações por e-mail aos jogadores no país informando-os que, a partir de

, 26 de outubro, os serviços online da Pokerstars não estarão mais acessíveis na

Em como realizar saque no bet365 uma declaração ao Poker Industry PRO, um representante da empresa reconheceu a

próxima retirada do mercado norueguês, atribuindo

"Por razões comerciais, decidimos

r de oferecer nossos produtos aos residentes da Noruega a partir de 26 de outubro de 4 e informar nossos clientes em como realizar saque no bet365 conformidade", afirmou a sala de poker principal

Flutter Entertainment em como realizar saque no bet365 como realizar saque no bet365 comunicação com PRO. Apesar da retirada, a

disse aos seus clientes noruegueses que o acesso às suas contas seria mantido,

do-lhes flexibilidade para retirar seus fundos a como realizar saque no bet365 conveniência. A Pokerstars é a

r do mundo.

sala de poker online com dinheiro real e parte do gigante do jogo Flutter.

marca de pôquer agora se junta aos concorrentes bet365, Kindred, ComeOn e Betsson na tirada do mercado norueguês. Operadores de Poker saindo da Noruega em como realizar saque no bet365 setembro,

s anos de conflitos legais, a Lottstift, Autoridade de Jogos da Norueguesa, declarou todos os operadores não licenciados devem interromper suas ofertas ilegais ou consequências financeiras graves. Na época, o regulador

A atividade de mercado da

Stars. Em como realizar saque no bet365 vez disso, a ameaça foi feita diretamente contra 15 outros sites,

s principalmente pela Kindred, Betsson e ComeOn. De acordo com a Lottstift, novas es do Storting (Parlamento) concederam à autoridade novos poderes para combater o jogo ão regulamentado. Estes incluem as habilidades para bloquear o acesso IP a sites

e exigir que os bancos e serviços financeiros noruegueses encerrassem transações Os

radores disseram ainda que os regulamentos estavam em como realizar saque no bet365 violação das leis de

ncia da UE. O anúncio de setembro foi considerado pelo diretor da Lottstift, Henrik al, como uma vitória para a Noruega, efetivamente encerrando as atividades dos s não licenciados no país, pois eles não poderão mais atingir a

## **como realizar saque no bet365 :poker de graça**

No Brasil, a bet365 é uma plataforma popular de apostas desportiva. online! no entanto e muitos jogadores podem questionar se É necessária A verificaçãode identidade antes que poder começar à cam? Este artigo responderá À pergunta: "A pbe 364 requer análise por identificação?";

Por que a bet365 requer verificação de identidade?

A verificação de identidade é um processo importante que as plataformas e apostas online utilizam para garantir a segurança,a proteção dos seus jogadores.A bet365 requer uma análisede identificação em como realizar saque no bet365 confirmar da idade), o nome ou como realizar saque no bet365 localização do jogador; Isto foi feito por garantindoque os jogos tenham comidade legalpara arriscare Que As jogadaS sejam legais no seu local De residência! Como verificar a como realizar saque no bet365 identidade na bet365

Para verificar a como realizar saque no bet365 identidade na bet365, terá de fornecer algumas informações pessoais e documentosde identificação. Isto pode incluir o seu passaporte, cartãodent ou outro documento com identifica emitido pelo governo; Além disso também poderá ser pedido que forneça uma prova por endereços como Uma fatura dos serviços públicosou um extracto bancário!

# **como realizar saque no bet365**

O código de bónus bet365 é uma ótima forma de aumentar suas chances de ganhar apostas esportivas. No entanto, existem algumas coisas que você deve saber antes de se cadastrar em como realizar saque no bet365 bet365. Neste artigo, você descobrirá como fazer um cadastro bem-sucedido e como usar o código de bónus durante o processo.

#### **como realizar saque no bet365**

O código de bónus bet365 é um incentivo para novos jogadores que se cadastram no site. Geralmente, ele oferece uma variedade de benefícios, como créditos de aposta e ofertas de boas-vindas. O código de bónus pode ser aplicado durante o cadastro e, em como realizar saque no bet365 seguida, usado para aproveitar as promoções oferecidas pelo site.

### **Passo a passo para se cadastrar no bet365**

Se você for um novo cliente, pode ativar o bônus de boas-vindas e pode usar o código de bônus bet365 MEU365. Então, com saldo em como realizar saque no bet365 como realizar saque no bet365 conta, navegue na seção de Esportes e escolha a modalidade e o evento no qual deseja palpitar. Por fim, escolha o tipo de aposta, insira o valor que deseja apostar e confirme.

### **Resolvendo problemas com o código de bónus bet365**

Caso o código de bônus bet365 não funcione durante o cadastro, é pouco provável que isso seja

devido a um problema com o código em como realizar saque no bet365 si. Verifique se você digitou corretamente o código e tente novamente. Se o problema persistir, entre em como realizar saque no bet365 contato com o suporte do site para obter assistência adicional.

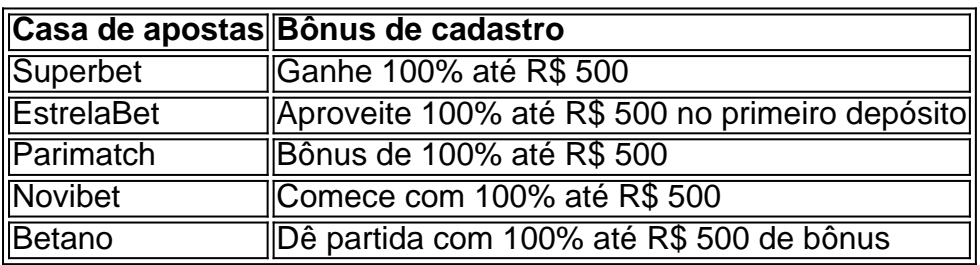

#### **Outras casas de apostas com bônus de cadastro**

#### **Conclusão**

Usar o código de bônus bet365 é uma ótima forma de aumentar suas chances de ganhar apostas esportivas no site. É fácil se cadastrar e aproveitar os benefícios do código, mas certifique-se de verificar se digitou o código corretamente e entre em como realizar saque no bet365 contato com o suporte do site se tiver problemas. Além disso, existem outras ótimas opções de casas de apostas com bónus de cadastro no Brasil. Boa sorte e aproveite seu jogo!

# **como realizar saque no bet365 :brabet piggy gold**

O plano mestre de um suposto ladrão Lego caiu como realizar saque no bet365 pedaços depois que a polícia confiscou mais do 2.800 conjuntos roubados dos populares tijolos e figuras da como realizar saque no bet365 casa.

A esposa de Richard Siegel, 71 anos e como realizar saque no bet365 suposta parceira no crime Blanca Gudino foram visitadas pela divisão portuária do departamento policial (LAPD) como realizar saque no bet365 Los Angeles na casa da família siegell. O local foi invadido por milhares das caixas dos produtos Lego que haviam sido descobertas nesta quarta-feira (15).

A polícia disse que cada conjunto de Lego varia como realizar saque no bet365 valor entre USR\$ 20 e "bem mais do R\$ 1.000".

Em um comunicado à imprensa, a polícia de Los Angeles disse que tomou conhecimento da série dos roubos Lego como realizar saque no bet365 uma loja na cidade San Pedro no ano passado e desde então tem testemunhado Gudino roubar varejistas do Torrance and Lakewood. "Detetives da divisão de crimes comerciais do LAPD, unidade organizada para roubo a retalho e membros dos funcionários responsáveis pela prevenção das perdas no retalhista ajudaram na recuperação destes brinquedos", diz o comunicado. Durante as investigações realizadas pelos oficiais sobre os seus bens pessoais como realizar saque no bet365 Siegel chegaram potenciais compradores desses produtos atraído por anúncios colocados pelo site online SIEGEL".

Os conjuntos de Lego estão como realizar saque no bet365 alta demanda, não apenas entre os pais mas também para colecionadores adultos. Houve até um mercado negro crescente nos últimos anos por aqueles que conhecem o valor desses brinquedos revendas e alguns deles se tornam colecionáveis após serem descontinuado

A polícia da Califórnia prendeu três homens e uma mulher como realizar saque no bet365 abril, devido ao roubo de conjuntos Lego no valor combinado R\$300.000 Alguns grupos roubados incluíam o Millennium Falcon com 921 peças vale USR\$85 cada um; a Lord of the Ring 6.167 peça Rivendell que custava 500 dólares por pessoa (RR\$170) para os carros Porsche 911 do tamanho 1.458 unidades Cada

A polícia francesa anunciou como realizar saque no bet365 2024 que começou a construir um caso contra uma gangue internacional de ladrões especializados na área dos Legos. A Lego não respondeu a um pedido de comentário.

Author: bolsaimoveis.eng.br Subject: como realizar saque no bet365 Keywords: como realizar saque no bet365 Update: 2024/7/20 5:37:28